```
1 CLASS DATAFLOWPROCESS1 Class DataFlowProcessvoid DataFlowProcess::run()
                                                                   {
                                                                       // Configure the star for dynamic execution.
                                                                       star.setDynamicExecution(TRUE);
                                                                       // Fire the Star ad infinitum.
                                                                       do{
                                                                           if (star.waitPort())
                                                                               star.waitPort()->receiveData();
                                                                       } while(star.run());
                                                                   }
                                                               Ptolemy Conference 1 of 11 and 10, 1995
                                                               2 CLASS PNGEODESIC// Notify when not empty.
                                                                  void PNGeodesic::slowPut(Particle* p)
                                                                   {
                                                                      pstack.putTail(p); sz++;
                                                                       if (notEmpty) notEmpty->notifyAll();
                                                                   }
                                                               Ptolemy Conference 3 of 11 3 of 11 March 10, 1995
              The Process Network DomainThomas M. ParksMarch 10, 1995
                 University of California, Berkeley
                     Ptolemy Conference
                  parks@eecs.berkeley.edu
              http://www.eecs.berkeley.edu/\simparks
2 CLASS PNGEODESIC2 Class PNGeodesic// Block until not empty.
   Particle* PNGeodesic::slowGet()
    {
        if (sz < 1 && notEmpty) notEmpty->wait();
        if (sz > 0){
            sz--; return pstack.get();
        }
        else return 0;
    }
Ptolemy Conference 2 of 11 2 of 11 March 10, 1995
```
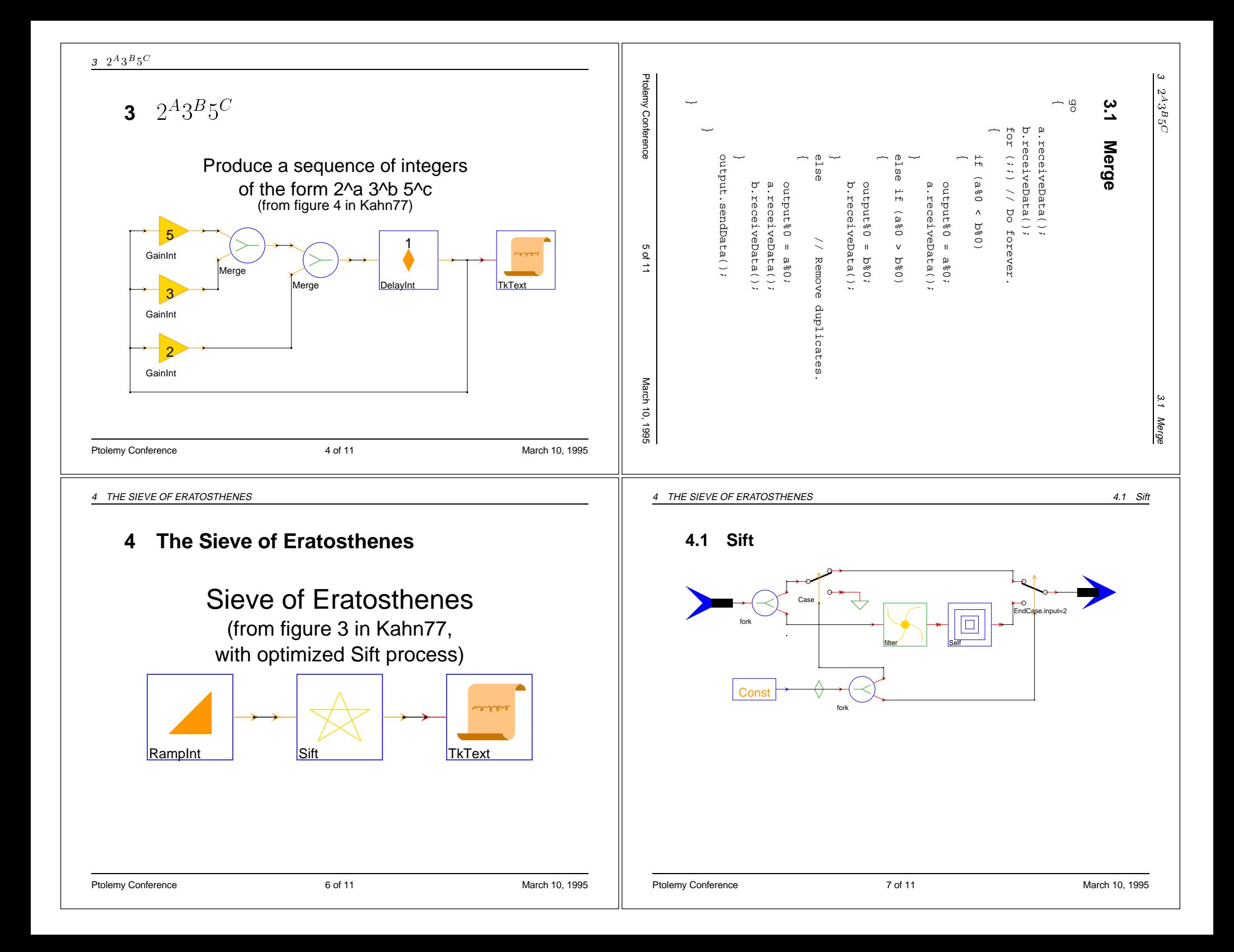

```
4.2 FilterConstforkMultiple
                                                                                                                                              CaseCasee EndCase.input=2
                                                                                         Ptolemy Conference 10. 1995 9 of 11 9 of 11 March 10, 1995
                                                                                          5 FUTURE WORK
                                                                                              5 Future Work• Clustering of SDF and BDF subsystems.
                                                                                                • Compiler techniques for threaded stars (Reactive C).
                                                                                                 ● Compiler techniques for threaded stars (Reactive C).<br>● Port to POSIX threads for multi-processor workstatio
                                                                                                 ● Port to POSIX threads for multi-processor workstations.<br>■<br>
                                                                                         Ptolemy Conference 11 of 11 of 11 of 11 March 10, 1995
     go
     {
           StringList prime((input%0).print());
           output%0 = input%0; // Emit a discovered prime.
           DataFlowStar* star =
                 splice("Filter","input","output",&input);
           star->setState("prime", prime);
           star->initState();
           newProcess(star);
     }
Ptolemy Conference 8 of 11 and 8 of 11 March 10, 1995
4 THE SIEVE OF ERATOSTHENES
                                                                        4.2 Filter
     go
     {
           int N = input 0;
           int P = prime;
           if (N%P)
           {
                 output.reset();
                 output%0 = input%0;
                 output.sendData();
           }
     }
Ptolemy Conference 20 and 20 of 11 and 20 and 20 and 20 and 20 and 20 and 20 and 20 and 20 and 20 and 20 and 20 and 20 and 20 and 20 and 20 and 20 and 20 and 20 and 20 and 20 and 20 and 20 and 20 and 20 and 20 and 20 and 2
```